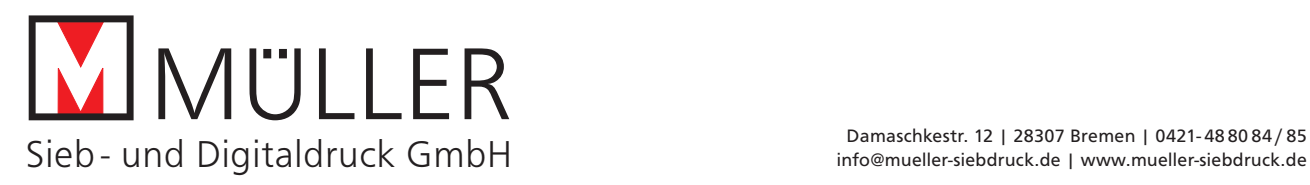

# Datenformate

PDF: Ausgabe als "Qualitativ hochwertiger Druck" oder wenn Sie ein Profil als Ausgabebedingung einbinden wollen – PDF/X-4 nutzen. Bitte kein PDF/X-3 erstellen.

Bei Bildern (TIFF - JPG - PSD) auf die Auflösung achten

EPS/Ai: sehr gerne für Vektor etc.

Bitte keine Word-/Exel-Dokumente liefern, da keine druckfähigen Dateien daraus erstellt werden können.

## Dateinamen

sind bitte mit sinnvollen Bezeichnungen zur besseren Zuordnung (z.B. Kunden- oder Objektname) zu wählen.

Bitte nicht vergessen das Endformat anzugeben. Andernfalls wird nach Angbot bzw. Auftragsbestätigung produziert.

## Datenformat

Die Druckdaten bitte im Verhältnis 1:1 anlegen. Wenn Sie Ihre Daten vergrößern, ist die richtige Auflösung für die Druckqualität entscheidend (siehe Auflösung der Druckdaten).

# Auflösung der Druckdaten

Für eine gute Druckqualität benötigen wir von Ihnen hochauflösende Druckdaten. In 1:1 angelegt sollte die Auflösung 85–100 dpi betragen. Für Fine Art prints sollten 150 dpi nicht unterschritten werden. Bei großformatigen Produkten und/oder großem Betrachtungsabstand, über 3 m, darf die Auflösung bis auf 30 dpi herunter gehen. Sehr kleine Bilder bitte bei PDF erstellung nicht kompimieren.

# Beschnitt/Anschnitt

Wenn sich Farbe im Anschnitt befindet, muss Ihre Datei rundum mit 2 mm Beschnittzugabe versehen sein, also insgesamt 4 mm breiter und 4 mm höher als das benötigte Format. Bei Großformaten, RollUps und Spanntüchern bitte rundum 10 mm anlegen, also insgesamt 20 mm höher und breiter als das benötigte Format. Bitte keine Schneidemarken oder Passkreuze anlegen.

# Farbmodus / Farbprofil

Als Ausgabebedingung hinterlegte Profile werden berücksichtigt. Wir arbeiten mit Fogra 39 Sonderfarben: Vollton-Farben können im Inkjet- oder UV-Druck nur aus CMYK-Farben zusammengesetzt werden. Für eingebettete Sonderfarben (z.B. HKS oder Pantone) kann keine Gewähr bei der Konvertierung in CMYK übernommen werden. Wenn Sie Sonderfarben in HKS oder Pantone einbinden, auf richtige Benennung achten.

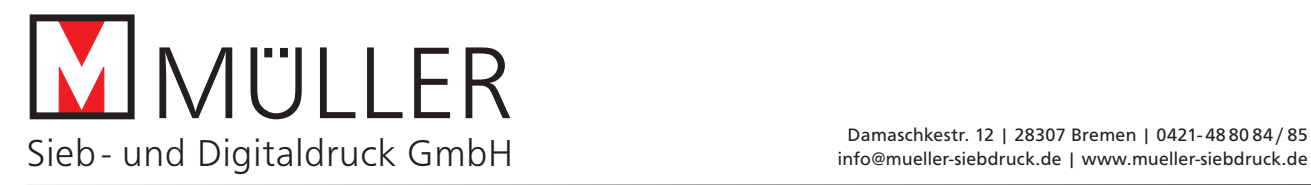

#### **Weißdruck**

Zu druckende Weißflächen bitte als sichtbare Sonderfarbe White (100% Magenta)anlegen. Das White muss auf überdrucken stehen und einfach oben auf der obersten Ebene der zu druckenden Datei befinden. Bitte beachten: alle farbigen Flächen werden in der Regel mit Weiß unterdruckt, wenn das Material dunkel oder transparent ist. In der Weißform sind nur Flächen anzulegen - Konturen sind in Flächen zu wandeln.

## Linienstärken

Bitte keine Haarlinien verwenden. Diese werden auf unterschiedlichen Druckern, je nach Auflösung, in unterschiedlichen Linienstärken ausgegeben. Für einen zuverlässigen Ausdruck ist eine Mindeststärke von 0,25 Punkt (pt) notwendig.

#### Rasterbilder

Wir arbeiten mit TIFF-, EPS- oder JPEG-Dateien. Da das JPEG-Format verlusthafte Kompressionen beinhalten kann (Block-Artefakte), vermeiden Sie dieses bitte nach Möglichkeit. Wenn Sie JPEGs nutzen müssen, verwenden Sie bei der Qualitätseinstellung maximale Qualität und Baseline (Standard). In TIFFs bitte keine Ebenen abspeichern, Pixelanordnung Interleaved.

## Rechtschreibung, Seitenumbruch

Im Druckprozess kann weder die Rechtschreibung noch der Seitenumbruch kontrolliert werden. Bitte achten Sie im Vorfeld auf korrekte Schreibweise und darauf, dass der Seitenumbruch nach Ihren Wünschen abgespeichert wurde.

#### Plott-, Stanz- und Fräspfade

Bitte als Vektor-Datei liefern (nicht zu viele Ankerpunkte, sauber geschlossene Pfade etc.). Legen Sie die Pfade als Sonderfarbe an, die Kontour muss auf überdrucken stehen.

## Offene Dateiformate

Offene Dateiformate wie Adobe Illustrator, Adobe Photoshop oder Adobe InDesign können wir verarbeiten. Gerne erstellen wir Ihnen aus Ihren offenen Dateien druckfertige PDFs. Allerdings fallen für einige Dienstleistungen zusätzliche Satz- und Layoutkosten an.

Liefern Sie Ihre offenen Dateien immer vollständig an. Alle verwendeten Bilder, Logos und Schriften ins Dokument einbinden oder als separate Sammlung liefern. Bereinigen Sie Ihre Dokumente: überflüssige und/oder mehrfach überlagernde Elemente, unbenutzte Seiten, Elemente außerhalb des Druckbereiches bitte entfernen. Das beschleunigt den Bearbeitungsprozess und spart Zeit und Geld.